### Arrp A Functional Language with Multi-dimensional Signals and Recurrence Equations

Jakob Leben, PhD student University of Victoria, Canada

Workshop on Functional Art, Music, Modeling and Design (FARM), September 24, 2016, Nara, Japan.

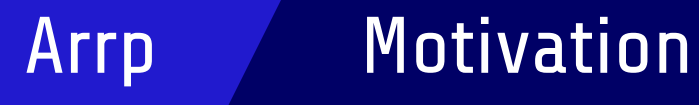

- Domains:
	- Audio synthesis and analysis
	- (Video, sensor arrays, communication, multi-media compression)
- Multi-dimensional and multi-rate signals
- Good code reusability
- High performance, real-time execution

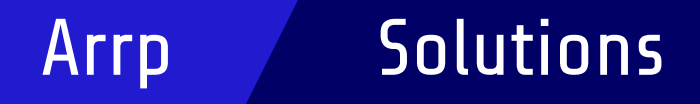

- Signal = Infinite array (multi-dimensional)
- Array semantics inspired by MATLAB, Octave, Numpy
- Polymorphic, higher-order functions, type inference
- Polyhedral modeling and optimization [1,2,3]

[1] Karp, Miller, Winograd. 1967. [2] Bondhugula et al. 2008. [3] Verdoolaege: Integer Set Library (ISL).

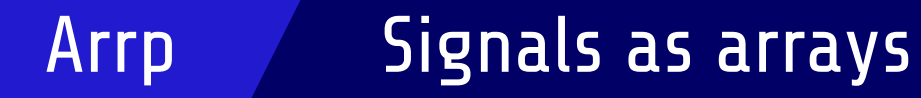

1: Sine wave:

```
sine\_wave(f) = [t \rightarrow sin(f*t*2*pi)]
```
2: Differentiation:

 $d(x) = [n \rightarrow x[n+1] - x[n]]$ 

3: Multi-rate processing:

downsample(k,x) =  $[t \rightarrow x[k*t]]$ 

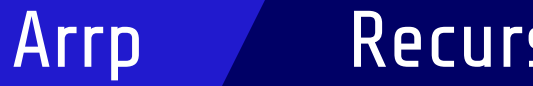

1: Recursive use of name "y"

```
lp(a,x) = y = [0 \rightarrow 0;t -> a * x[t] + (1-a) * y[t-1]]
```
2: Recursion using keyword "this"

```
lp(a,x) = [0 \rightarrow 0;
 t \rightarrow a * x[t] + (1-a) * this[t-1]]
```
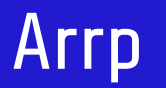

### Multi-dimensional signals

1: 5 harmonics:

```
a = [5, -: i, t \rightarrow sin((i+1)/sr*t*2*pi)];b = [-5; t, i] -> sin((i+1)/sr*t*2*pi)];
```
2: Differentiation across time or across channels:

```
dt_a = [5,-: i,t \rightarrow a[i,t+1] - a[i,t]];
dc a = [4,-: i,t -> a[i+1,t] - a[i,t]];
```
How to reuse functions "sine\_wave" and "d"?

### Array currying and partial application

1: 5 harmonics, curried:

Arrp

 $a = [5: i -> [t -> sin((i+1)/sr*t*2*pi)]$ ;  $b = [t \rightarrow [5: i \rightarrow \sin((i+1)/sr*t*2*pi)]$ ;

2: Partial application:

a[3]  $\#$ # size [~] b[9] ## size [5]

### Array currying and partial application

```
sine_wave(f) = [t \rightarrow sin(f*t*2*pi)];
```

```
d(x) = \lceil n \rceil - \frac{1}{2} \arctan \frac{1}{2} \arctan \frac{1}{2} \arct
```
1: "sine wave" uncurried into "a"

```
a = [5: i \rightarrow sine wave((i+1)/sr)];
```
2: "d" uncurried into "dt\_a"

Arrp

dt  $a = [#a: i -> d(a[i])]$ ;

## Pointwise operations and broadcasting

#### 1: Pointwise

Arrp

```
a = [5: i \rightarrow sine wave((i+1)/sr)];
d(x) = \lceil n \rceil - \frac{1}{2} \cdot x \lceil n + 1 \rceil - x \lceil n \rceil;
dc a = d(a); ## size [4,-]
```
#### 2: Pointwise and broadcasting

```
sine_wave(f) = [t -> sin(f*t*2*pi)];
b = sine_{wave([5:i -> i + 1]/sr)};## size [-, 5]
```
#### Broadcasting

#### $c[i, j] = a[i] + b[i, j]$

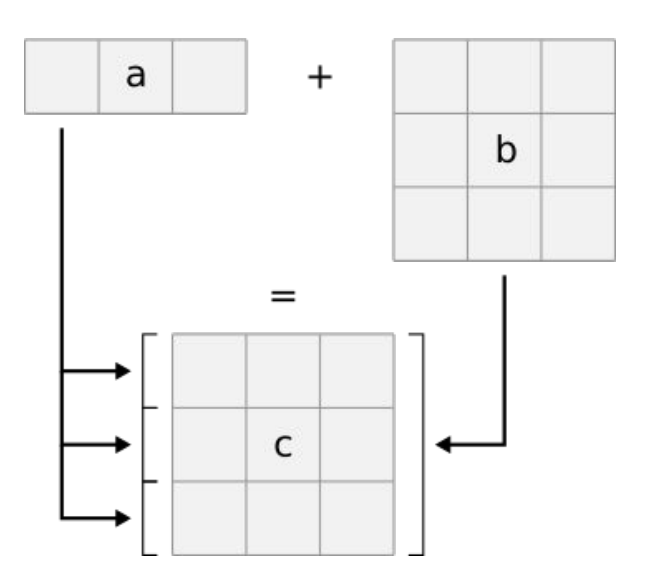

### Array bounds inference

Arrp

 $a = [5: i \rightarrow sine wave((i+1)/sr)]$ ;

1:  $n < 5$  and  $n + 1 < 5$   $\rightarrow$   $n < 4$ 

 $d(x) = [n \rightarrow x[n+1] - x[n]]$ ; dc\_a =  $d(a)$ ; ## size  $[4,-]$ 

2:  $i < 5$ dt\_a =  $[i -> d(a[i])]$ ; ## size  $[5,-]$ 

### Arrp **Classic combinators**

```
map(f, a) = [i \rightarrow f(a[i])];scan(f,a) = [0 \rightarrow a[0];i \rightarrow f(this[i-1], a[i]);];
fold(f,a) = s[#a-1]
    where s = scan(f, a);
```
## Arrp Abstraction in signal processing

```
delay(v,a) = [0 \rightarrow v; t \rightarrow a[t-1]];
win(size, hop, x) =[t \rightarrow [size: k \rightarrow x[t*hop + k]]];
```
1: Recursive LP filter:

 $lp(a,x) =$  $y = a*x + (1-a)*delay(0,y);$ 

#### 2: FIR filter:

```
sum = fold(\{a,b \rightarrow a + b\});
fir(k) =map(\wedge w \rightarrow sum(w*k)) . win(#k, 1);
```
### Arrp Polyhedral scheduling

$$
x = [t \rightarrow f(t)];
$$
  
\n $y = [t \rightarrow x[2*t + 1] - x[2*t]];$ 

#### **Model**

for  $t = 0...$  $x[t] = f(t)$ 

$$
\begin{array}{rcl} \text{for } t = 0 \text{ .} \\ y[t] = x[2*t+1] - x[2*t] \end{array}
$$

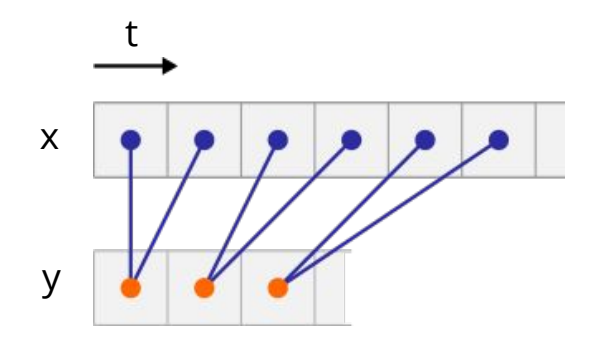

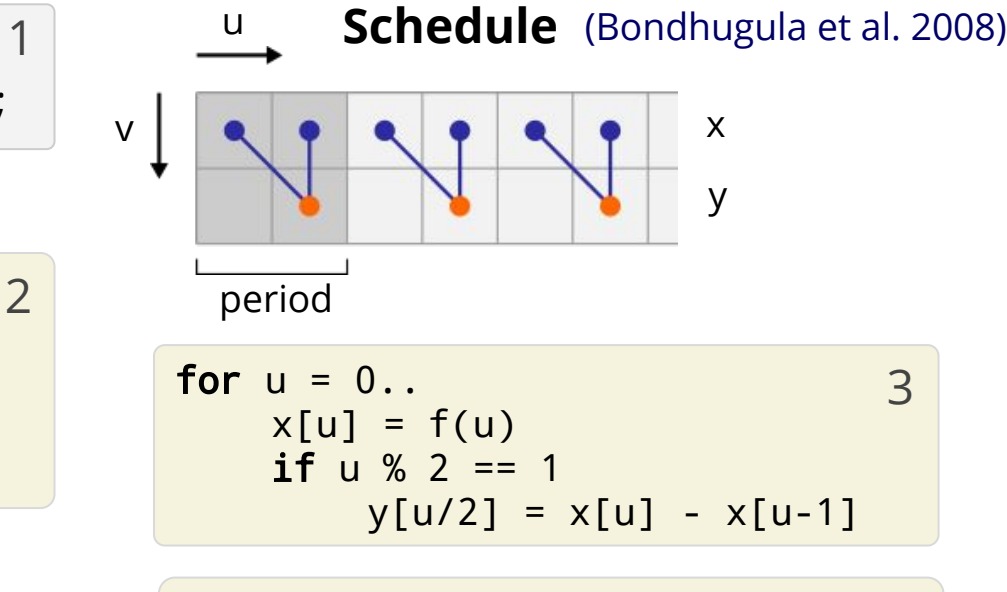

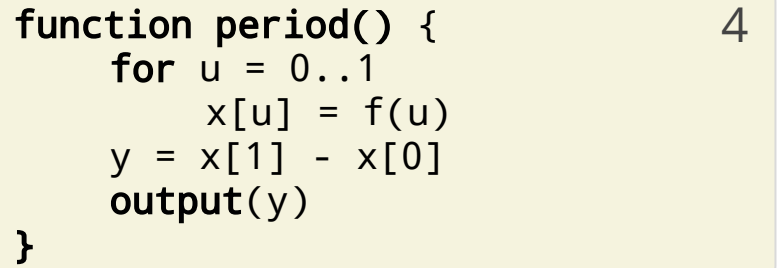

### Arrp **Polyhedral scheduling**

**FIR filter**

input  $x: [$  -]real64, coefs:[10]real64;  $map = \ldots$ win =  $\dots$  $sum = . . .$  $fir(k) =$  $map(\wedge w -\text{sum}(w^*k))$ . win(# $k, 1$ );  $main = fir(coeffs,x);$ 

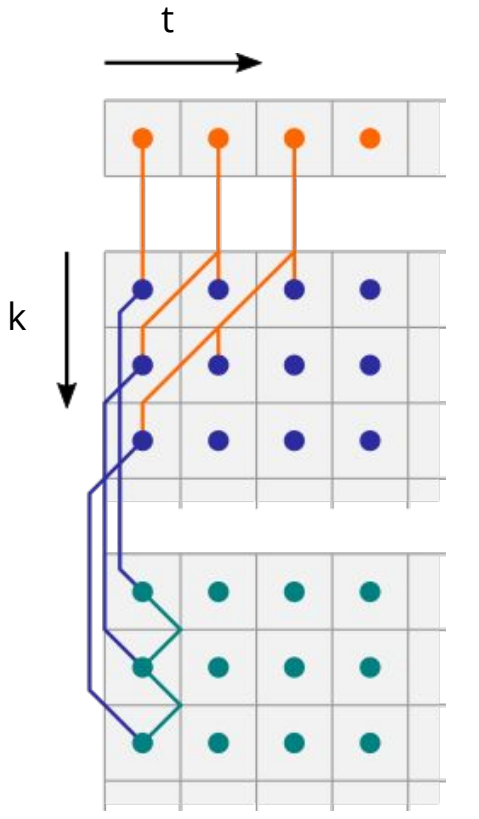

 $a[t,k] = x[t+k] * coefs[k]$ 

x

$$
b[t,0] = a[t,0]
$$
  

$$
b[t,k] = a[t,k] + b[t,k-1]
$$

### Arrp Polyhedral scheduling

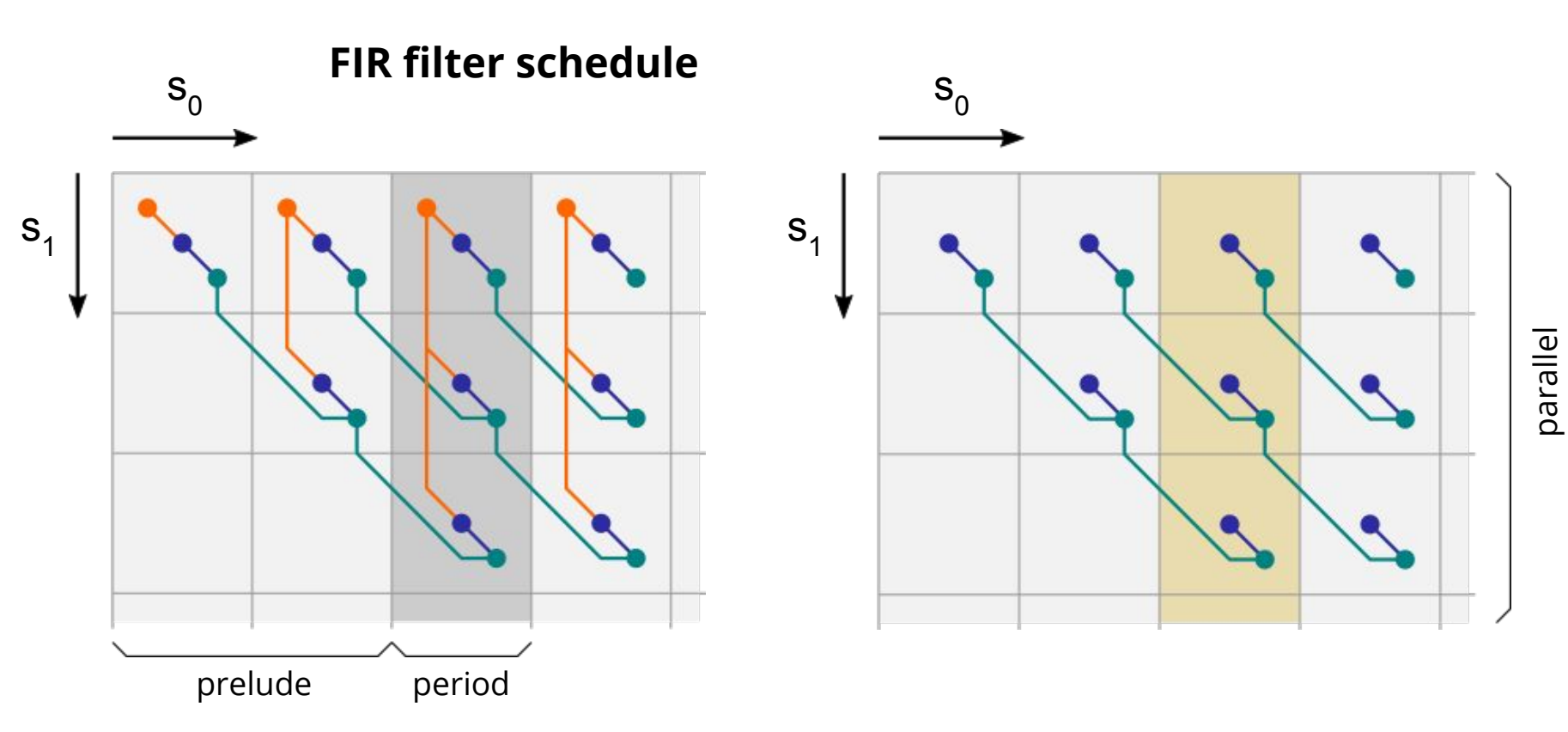

## Arrp Output code generation

}

```
template <typename IO>
class alignas(16) program
{
public:
   IO * io;
   void prelude();
   void period();
private:
   double b[4];
   double coefs[3];
  int b ph = 0;
};
template <typename IO>
inline void 
program<IO>::prelude()
{
  \ldots io->input_coefs(coefs); \ldots}
```

```
template <typename IO>
inline void program<IO>::period()
{
   double x;
   double main;
   double a;
  io\rightarrow input_x(x);
```

```
a = x * \text{coeff}[0];
   for (int c1=1; c1<=2; c1+=1) 
\{a = x * \text{coeffs}[c1]:
    b[-c1+2+b_b]<sub>ph&3</sub>] = b[-c1+2+b_b]<sub>ph&3</sub>] + a;
 }
  main = b[0+b ph];
   io->output(main);
  b_{ph} = b_{ph+183};
```
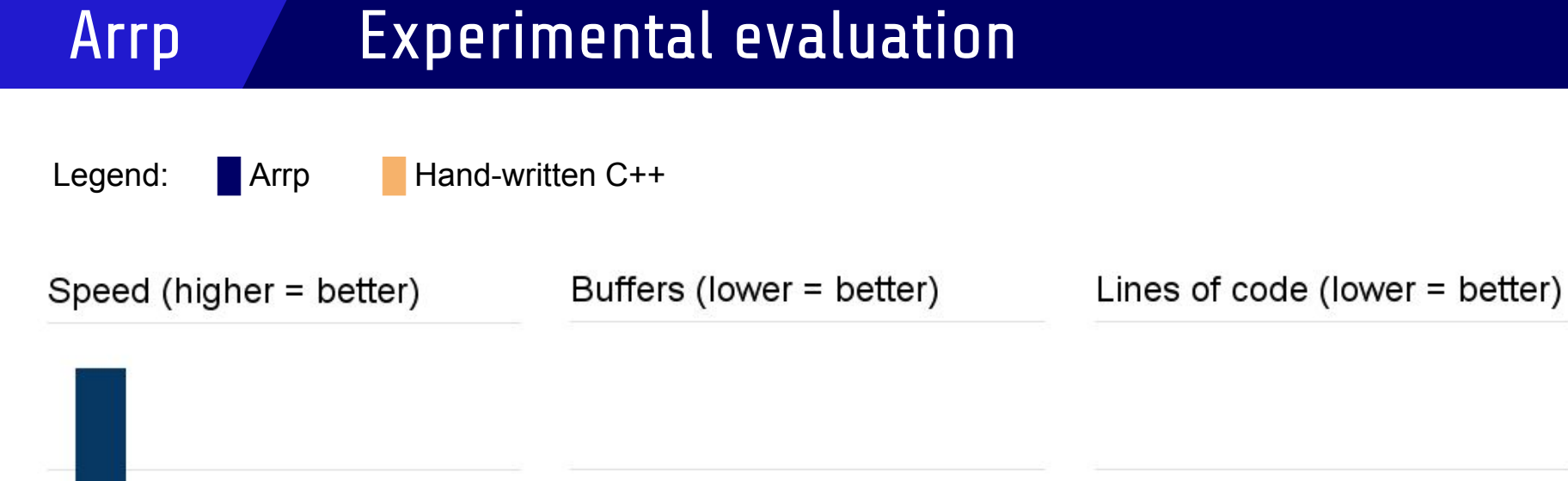

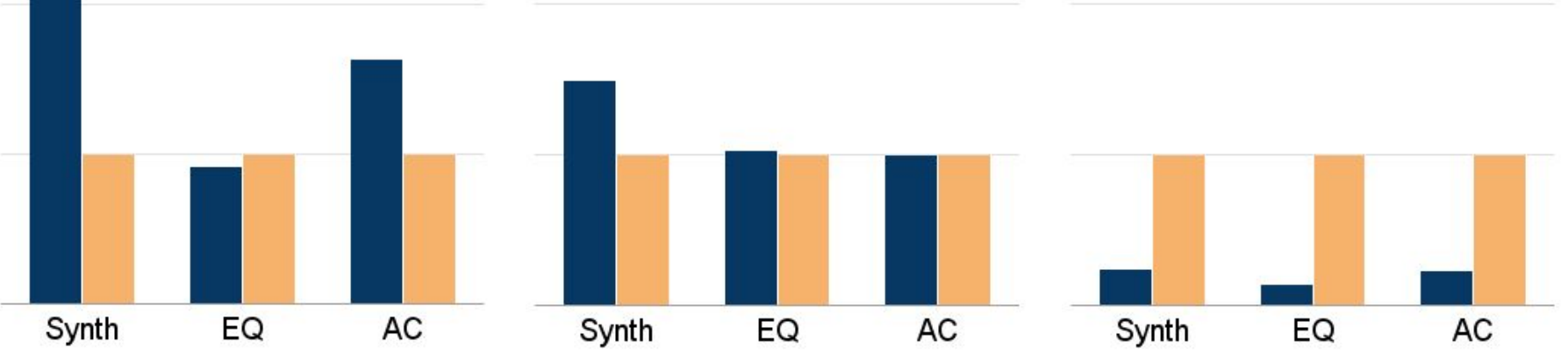

# Future work

#### **Language:**

- Algebraic data types
- **Recursive functions**
- Foreign function calls

#### **Performance:**

- Multi-threading, GPU code (in LLVM?)
- Performance comparison: Faust, Kronos, StreamIt, etc.
- Extensive evaluation of polyhedral scheduling
- Applying the principles to other languages?

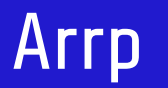

### Further information

# **Author:**

Jakob Leben - jakob.leben@gmail.com

### **Evaluated Arrp and C++ Code:**

http://webhome.csc.uvic.ca/~jleben/farm2016

### **Arrp Website:**

http://mess.cs.uvic.ca/arrp

### **Arrp Compiler:**

https://github.com/jleben/arrp